Checksum Challenge

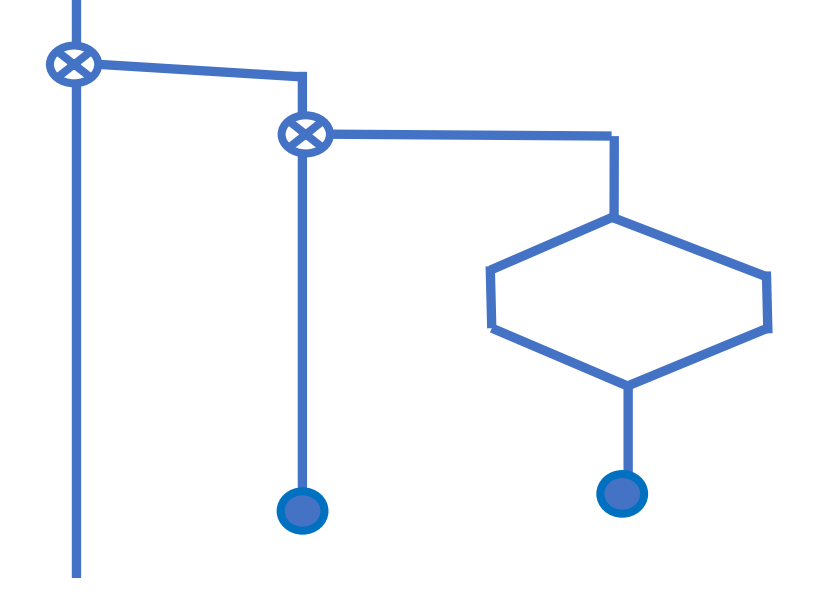

SVFIG Aug. 27, 2022 Bill Ragsdale

# The Challenge

1.Create a one or two-digit check code for a 10-digit account number.

- 2.Detect a single digit in error.
- 3.Detect the exchange of two adjacent digits.

## How It All Started

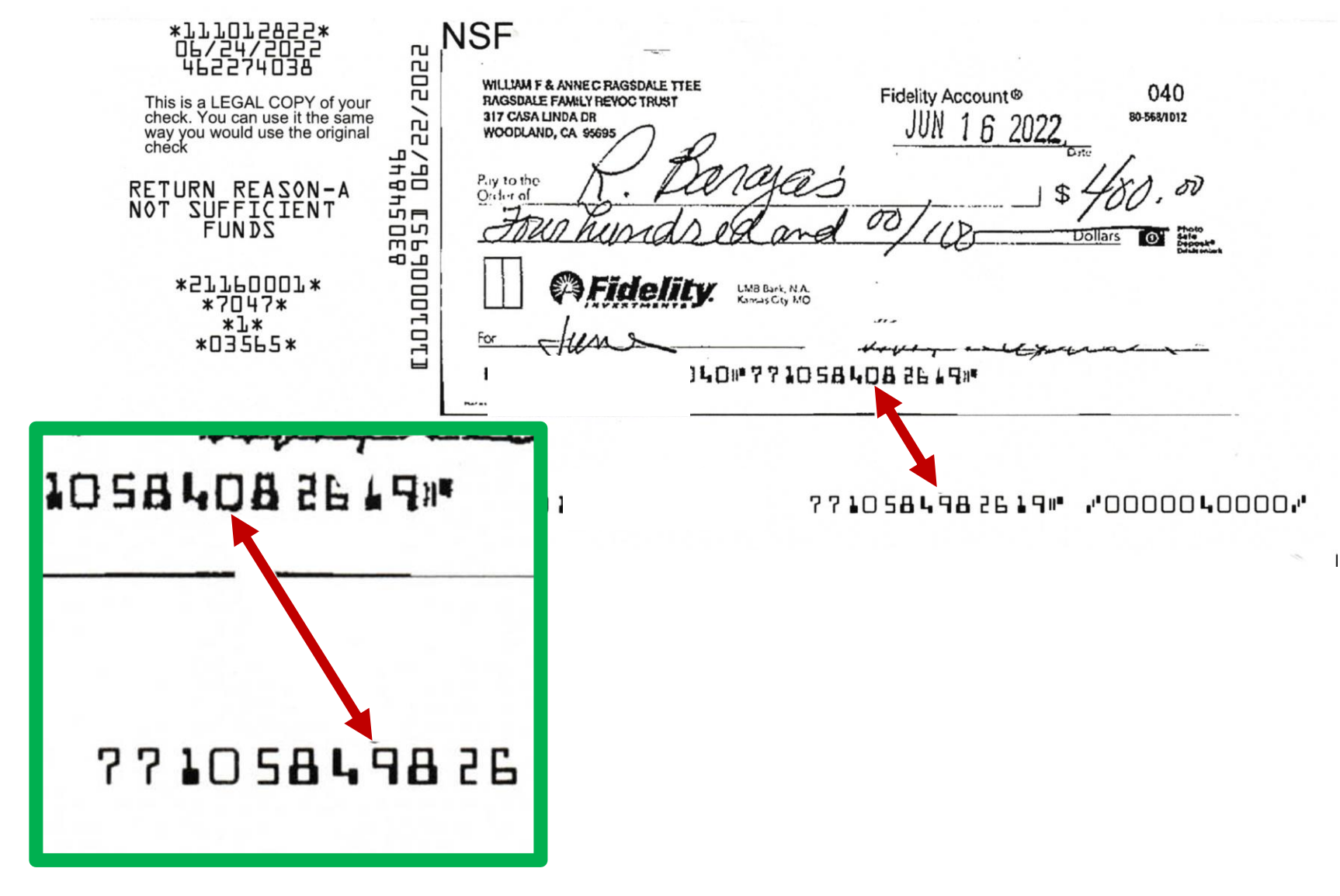

# Substitution Algorithm

- 1. Decompose a 10 digit account number into ten decimal bytes.
- 2. Compute sum of the ten bytes, modulo 10.
- 3. Append that check sum as an eleventh digit of the account number.
- 4.Upon repeated readings of the account number, check the sum of account digits matches the check digit.

## Setup

- 0 VALUE Reference.Number \ our input value
- 0 VALUE Test.Number \ this one varies
- CREATE 10.digits 10 allot  $\qquad \qquad \setminus$  byte expansion
- \ decade check digit:
- 
- 
- 
- 0 VALUE reference.decade.sum \ modulo result
- 0 VALUE test.decade.sum
- \ position check digits
- 0 VALUE reference.position.check
- 0 VALUE test.position.check

## Expand Into 10 Bytes

- : Build.10.digits ( acct --- ) \ creates 10.digits array
	- -1 9 do \ declining loop
		- 10 /mod swap \ quotient remainder
		- 10.digits i + c!
		- $-1 + loop drop$ ;

## Checksum Calculation

\ Create decade.sum

```
: From.10.digits ( --- mod.result )
  \ compute mod 10 of 10.digits
     0
10 0 do 10.digits i + c@ + loop
    10 mod ;
```
## Driving Program

: Validate.decade.check ( -- ) Reference.Number Build.10.digits From.10.digits to reference.decade.sum

Test.Number Build.10.digits From.10.digits to test.decade.sum

\ Test for matching check sums reference.decade.sum test.decade.sum = cr cry if ." Decade check sums match. " else ." Error in decade check sums." then ;

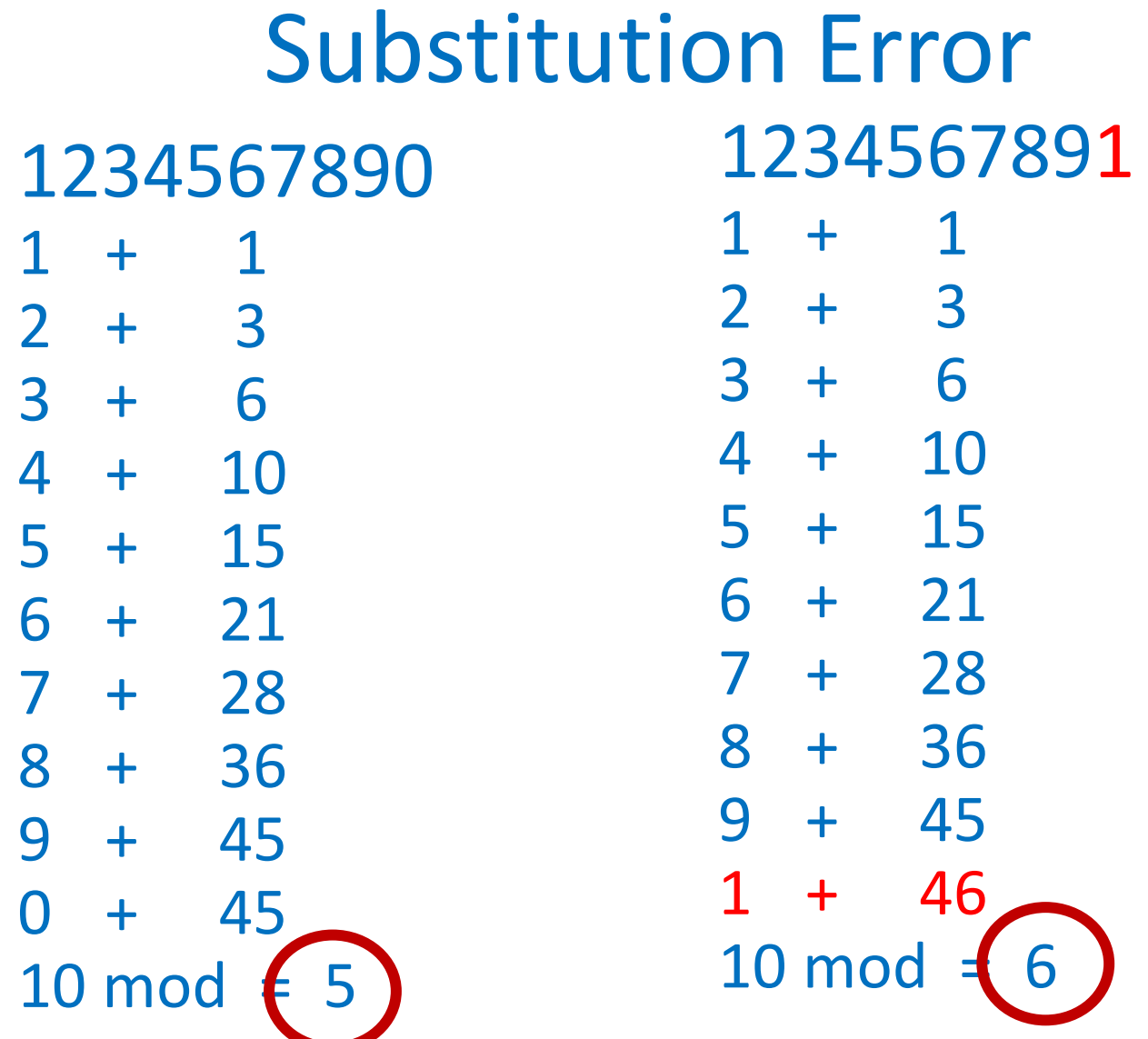

#### Digit Error Example

1234567890 to Reference.number 1234567891 to Test.number Validate.decade.check

1234567890 1234567891 Reference check sum is 5 Test check sum is 6 Error in decade check sums.

# Transposition Algorithm

- 1. Decompose a 10 digit account number into ten decimal bytes.
- 2. Over the ten digits, at an even position add the digit. At an odd position, subtract the digit.
- 3. Append that check sum as an eleventh digit of the account number.
- 4.Upon repeated readings of the account number, check the sum of account digits matches the check digit.

#### Transposition Error

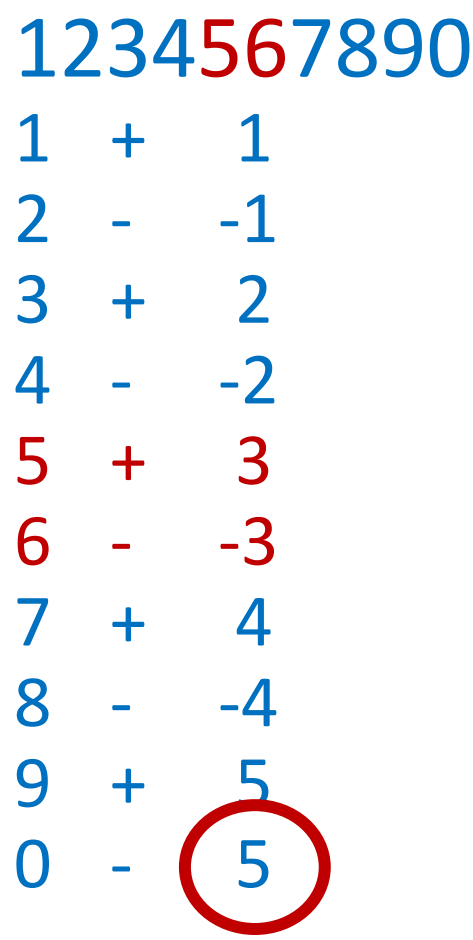

#### 

- + 1  $2 - 1$  $3 + 2$
- $4 2$  $6 + 4$
- $5 1$  $7 + 6$
- $8 -2$  + 7  $0 - (7$

## Check Digit Calculation

- : Position.check ( --- value )
- \ over 10.digits build position test value

0

10 0 do

10.digits i  $+$  c@  $+$  \ even position 10.digits i 1+  $+$  c@  $-$  \ odd position 2 +loop

10 mod ;

# Driving Program

- : Validate.positions Reference.number build.10.digits Position.check to reference.position.check Test.number build.10.digits Position.check to test.position.check
- \ Check matching position digit reference.position.check

;

cr ." Reference check is " dup . test.position.check

." Test check is " dup . = if cr ." Position checks match. " else cr ." Error in postion checks." then

#### Transposition Example

1234567890

1234657890

Reference check is 5 Test check is 7 Error in position checks. ok

## Summary

Credit card magnetic stripes use the decimal check sum method plus a parity bit on each digit.

By xor-ing the digits of the two check methods, it would be possible to detect either error alone.

## Summary

However, if multiple errors occur, these methods will only trap 9 of every 10 errors. Not very good odds.

These methods assume a high degree of reading accuracy.

AFAIK There are no error checks on the MICR coding on traditional paper checks.

Incidentally, check processing is a very dirty, lint filled environment.